### Graph Database Systems – Two Categories

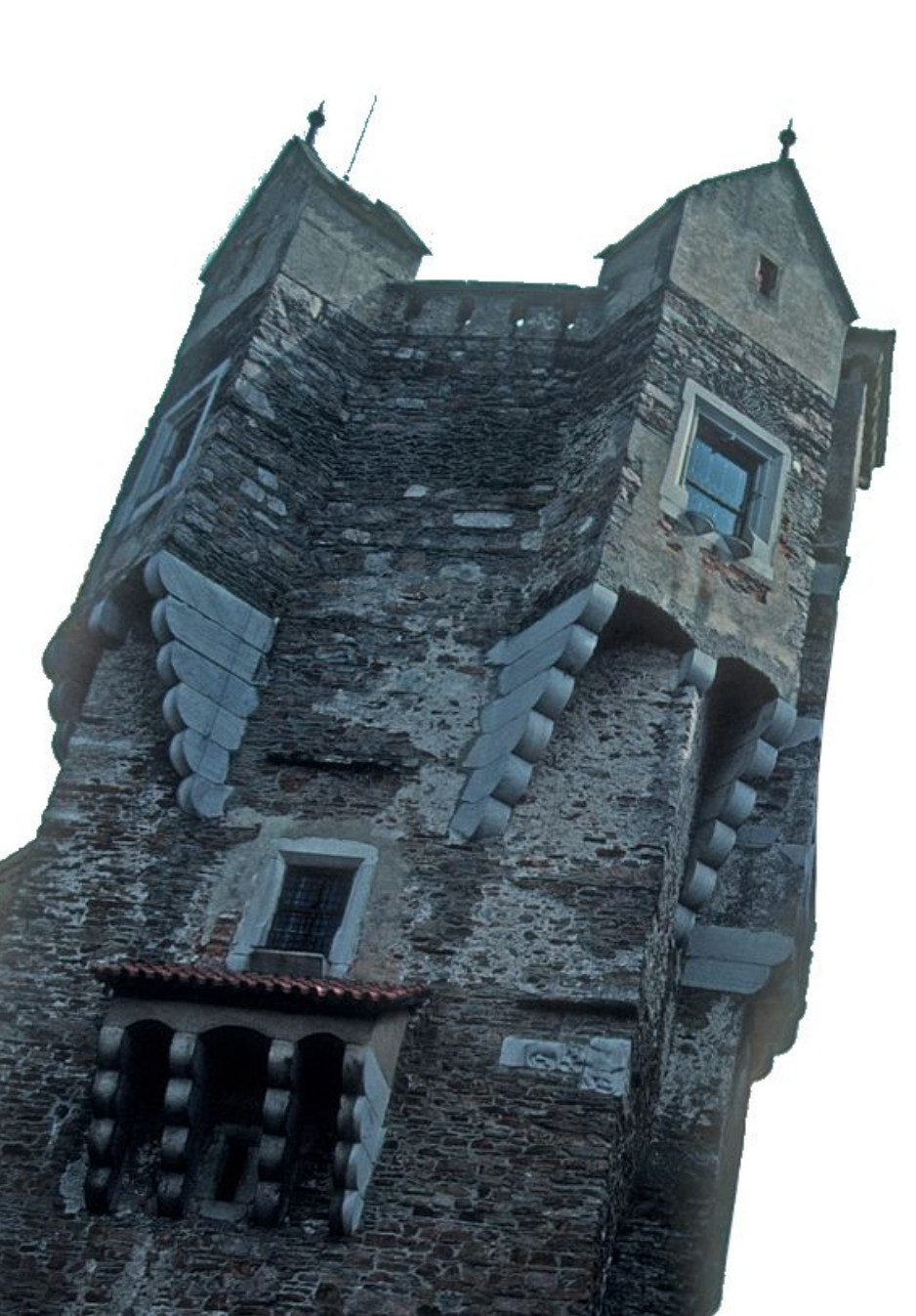

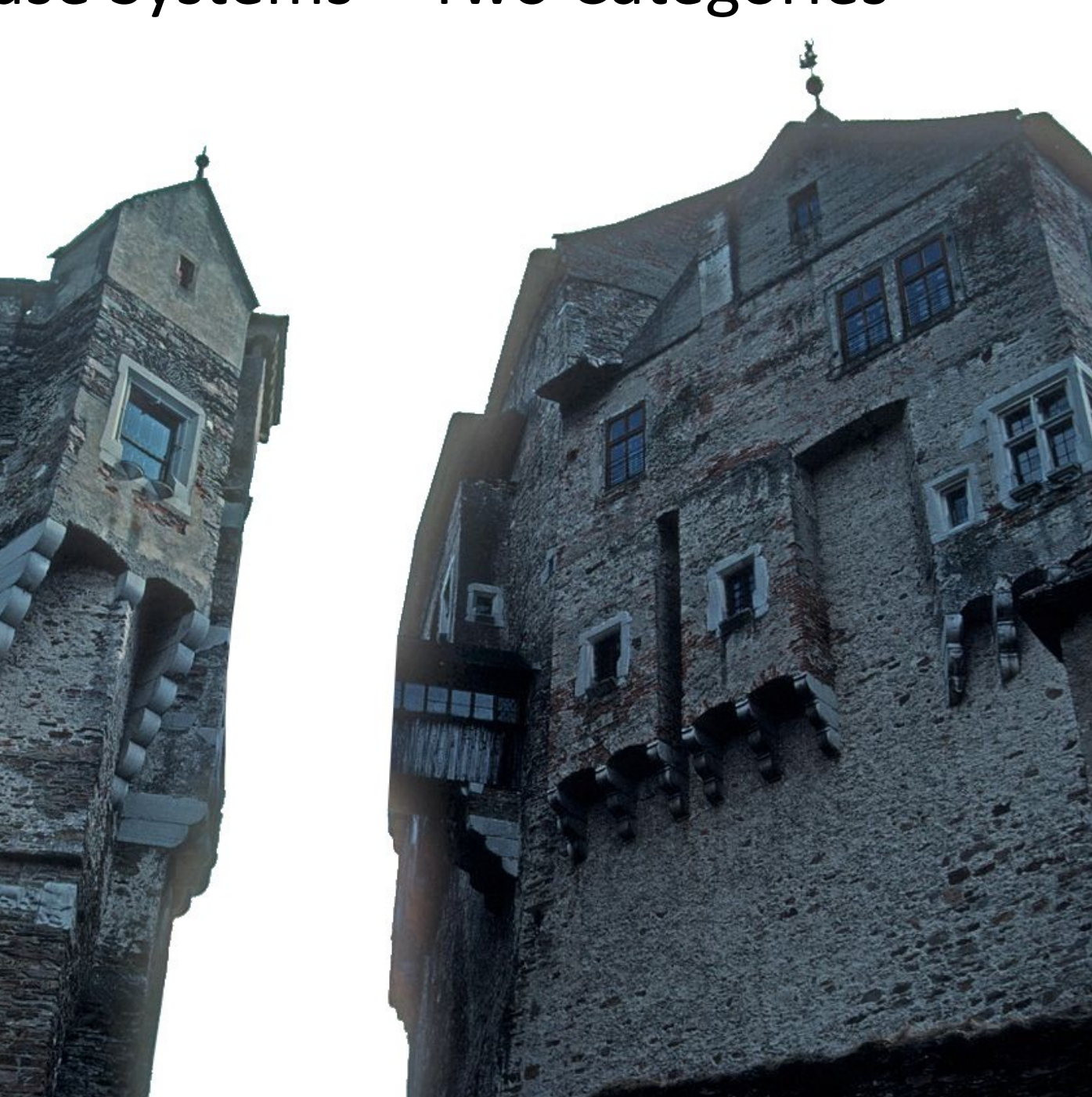

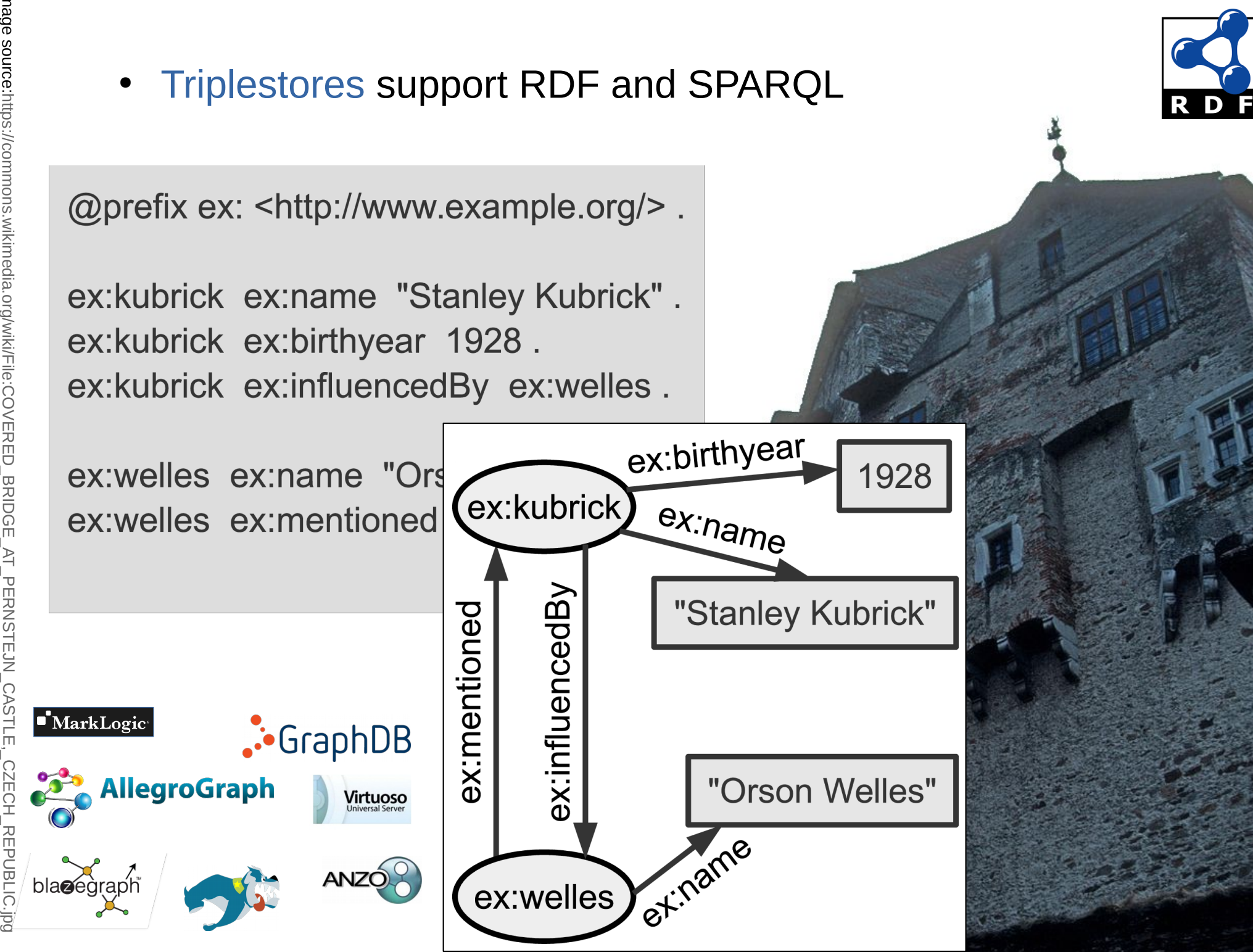

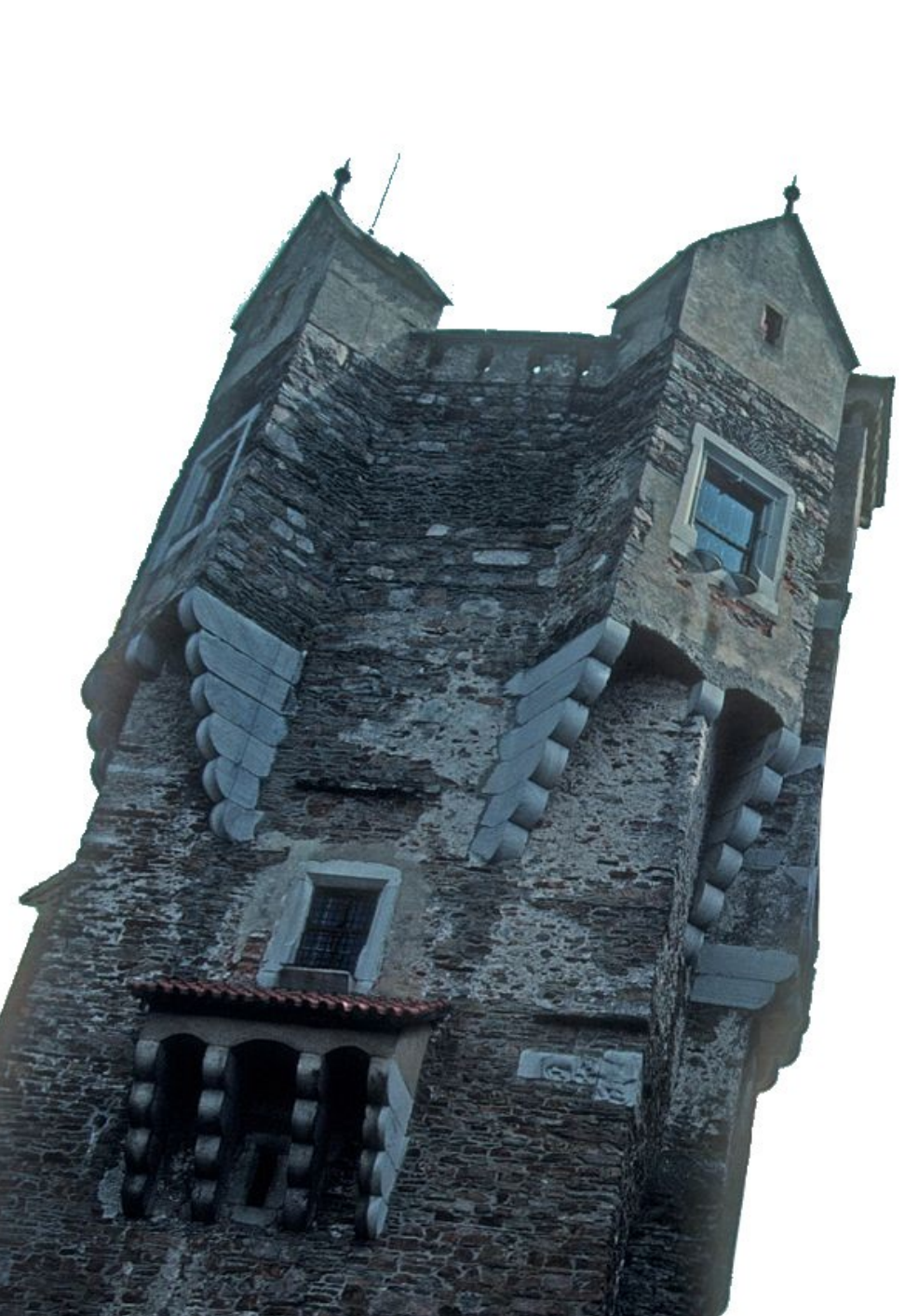

Support of so-called Property Graphs (PGs) or Labeled PGs (LPGs )

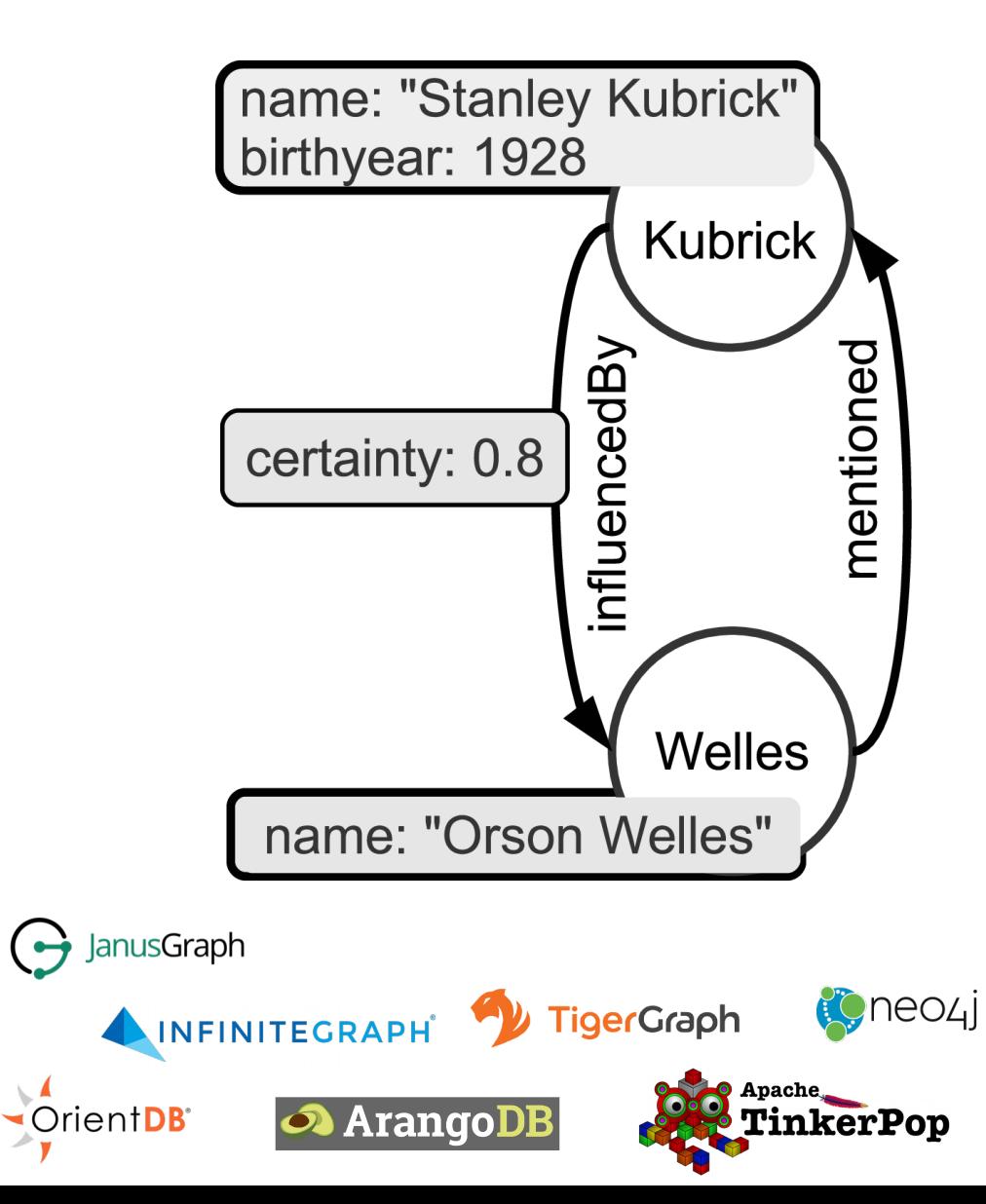

### Coexistence!

- Too much has been invested for any one of them to get abandoned now
- Both have merits and a user base

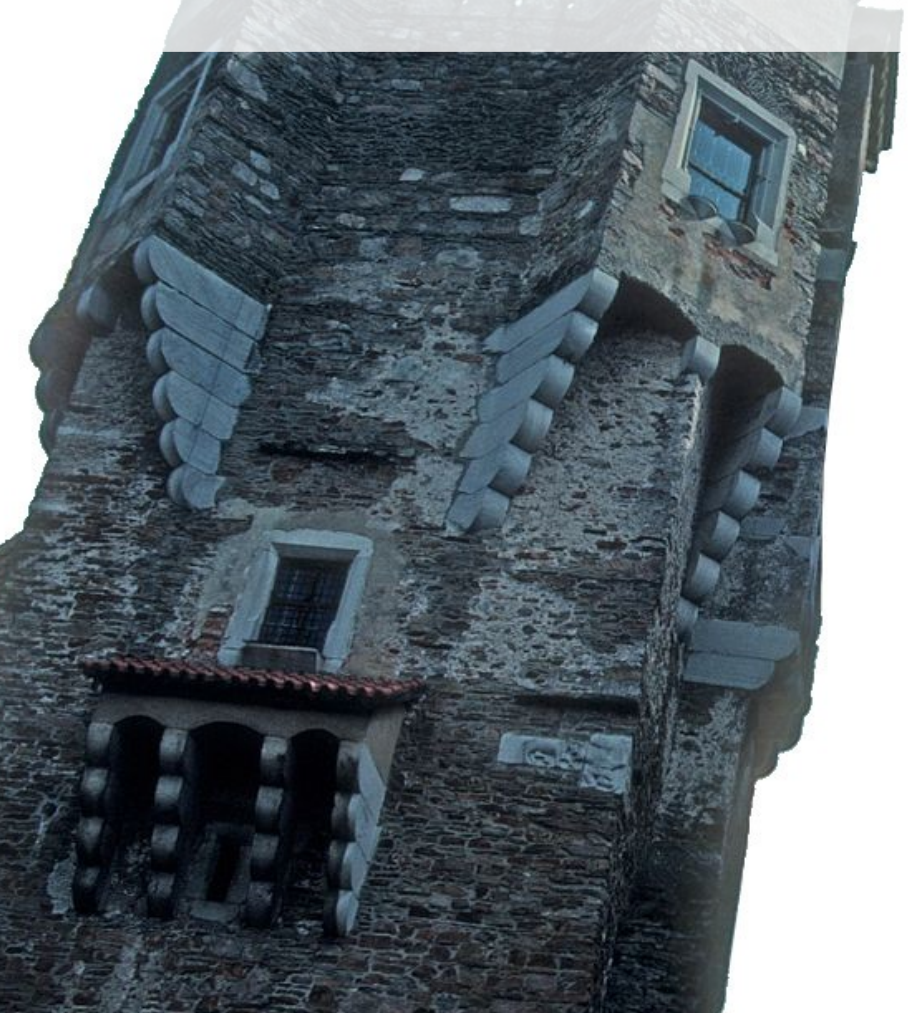

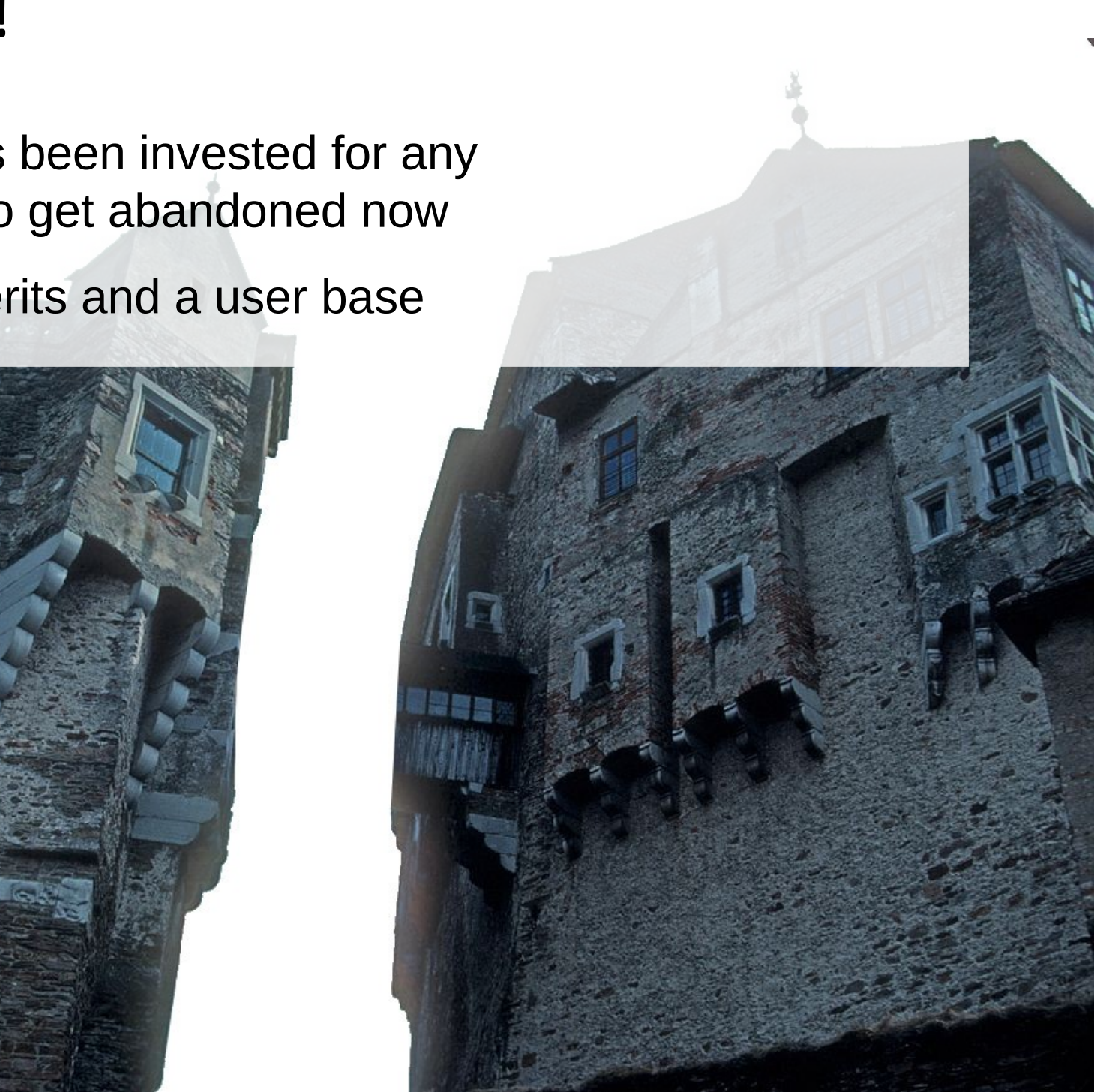

![](_page_4_Picture_0.jpeg)

### Interoperability

 $F \rightarrow \mathbb{R}$  . The  $\mathbb{R}$  -dimensions to  $\mathbb{R}$  , or  $\mathbb{R}$  , or  $\mathbb{R}$  , or  $\mathbb{R}$  artig  $\mathbb{R}$  , or  $\mathbb{R}$ 

### We need well-defined approaches!

![](_page_5_Picture_1.jpeg)

![](_page_5_Figure_2.jpeg)

E age sources: https://www.publicdo  $\mathbf s$ [ainpictures.net/en/vie](https://www.publicdomainpictures.net/en/view-image.php?image=253435) w-im age.php?im age =253435and [https://www.flickr.co](https://www.flickr.com/photos/ntsb/40210711664) m/photos/ntsb/4 0210 7116 64

# Foundations to Query Labeled Property Graphs using SPARQL\*

Olaf Hartig @olafhartig

![](_page_6_Picture_2.jpeg)

- Node and edge identifiers in an LPG are local to that LPG, whereas URIs are globally unique identifiers
	- important for data integration
- Edge labels cannot appear as nodes in an LPG, whereas in RDF we may have (s, p, o) and (p, p2, o2)
	- important for making the semantics of data explicit within the data itself
- No multivalued properties in an LPG, whereas in RDF we may have (s, p, literal1) and (s, p, literal2)
	- unless we use collection objects as values of properties in LPGs
- RDF graphs are not truly multigraphs, LPGs are (i.e., two edges between the same nodes may have the same label)
- No edge properties in RDF graphs!

![](_page_7_Picture_9.jpeg)

- Node and edge identifiers in an LPG are local to that LPG, whereas URIs are globally unique identifiers
	- important for data integration
- Edge labels cannot appear as nodes in an LPG, whereas in RDF we may have  $(s, p, o)$  and  $(p, p2, o2)$ 
	- important for making the semantics of data explicit within the data itself
- No multivalued properties in an LPG, whereas in RDF we may have (s, p, literal1) and (s, p, literal2)
	- unless we use collection objects as values of properties in LPGs
- RDF graphs are not truly multigraphs, LPGs are (i.e., two edges between the same nodes may have the same label)
- No edge properties in RDF graphs!

![](_page_8_Picture_9.jpeg)

- Node and edge identifiers in an LPG are local to that LPG, whereas URIs are globally unique identifiers
	- important for data integration
- Edge labels cannot appear as nodes in an LPG, whereas in RDF we may have  $(s, p, o)$  and  $(p, p2, o2)$ 
	- important for making the semantics of data explicit within the data itself
- No multivalued properties in an LPG, whereas in RDF we may have (s, p, literal1) and (s, p, literal2)
	- unless we use collection objects as values of properties in LPGs
- RDF graphs are not truly multigraphs, LPGs are (i.e., two edges between the same nodes may have the same label)
- No edge properties in RDF graphs!

![](_page_9_Picture_9.jpeg)

- Node and edge identifiers in an LPG are local to that LPG, whereas URIs are globally unique identifiers
	- important for data integration
- Edge labels cannot appear as nodes in an LPG, whereas in RDF we may have  $(s, p, o)$  and  $(p, p2, o2)$ 
	- important for making the semantics of data explicit within the data itself
- No multivalued properties in an LPG, whereas in RDF we may have (s, p, literal1) and (s, p, literal2)
	- unless we use collection objects as values of properties in LPGs
- RDF graphs are not truly multigraphs, LPGs are (i.e., two edges between the same nodes may have the same label)
- No edge properties in RDF graphs!

![](_page_10_Picture_9.jpeg)

- Node and edge identifiers in an LPG are local to that LPG, whereas URIs are globally unique identifiers
	- important for data integration
- Edge labels cannot appear as nodes in an LPG, whereas in RDF we may have  $(s, p, o)$  and  $(p, p2, o2)$ 
	- important for making the semantics of data explicit within the data itself
- No multivalued properties in an LPG, whereas in RDF we may have (s, p, literal1) and (s, p, literal2)
	- unless we use collection objects as values of properties in LPGs
- RDF graphs are not truly multigraphs, LPGs are (i.e., two edges between the same nodes may have the same label)
- No edge properties in RDF graphs!

![](_page_11_Picture_9.jpeg)

# RDF\*/SPARQL\* Approach [1,2]

- Annotations of individual triples (i.e., like edge properties in LPGs)
- Idea: nest triples into one another; similarly for query patterns

```
ex: kubrick ex: name "Stanley Kubrick".
ex: kubrick ex: birthyear 1928.
<<ex:kubrick ex:influencedBy ex:welles>> ex:certainty 0.8.
       SELECT ?i ?c WHERE {
          << ex:kubrick ex:influencedBy ?i >> ex:certainty ?c }
```
Already supported by two commercial triplestores

![](_page_12_Picture_5.jpeg)

![](_page_12_Picture_6.jpeg)

- Other vendors are working on it (incl. Amazon Web Services)
- Collaboration to bring this approach to standardization by W3C
	- [1] Olaf Hartig and Bryan Thompson: "**Foundations of an Alternative Approach to Reification in RDF.**" CoRR abs/1406.3399, 2014.

![](_page_12_Picture_10.jpeg)

[2] Olaf Hartig: "**Foundations of RDF\* and SPARQL\* - An Alternative Approach to Statement-Level Metadata in RDF.**" In Proc. of AMW 2017.

# RDF\*/SPARQL\* Approach [1,2]

- Annotations of individual triples (i.e., like edge properties in LPGs)
- Idea: nest triples into one another; similarly for query patterns

![](_page_13_Figure_3.jpeg)

 **Statement-Level Annotations in RDF Streams.**" In Proc. of SEMANTiCS 2019.

### An Approach to Interoperability

![](_page_14_Figure_1.jpeg)

[1] Olaf Hartig and Bryan Thompson: "**Foundations of an Alternative Approach to Reification in RDF.**" CoRR abs/1406.3399, 2014.

![](_page_14_Picture_3.jpeg)

[2] Olaf Hartig: "**Foundations of RDF\* and SPARQL\* - An Alternative Approach to Statement-Level Metadata in RDF.**" In Proc. of AMW 2017.

[4] Olaf Hartig: "Reconciliation of RDF\* and Property Graphs." In abs/1409.3288, 2014

This Paper

![](_page_15_Figure_1.jpeg)

- [1] Olaf Hartig and Bryan Thompson: "**Foundations of an Alternative Approach to Reification in RDF.**" CoRR abs/1406.3399, 2014.
- [2] Olaf Hartig: "**Foundations of RDF\* and SPARQL\* An Alternative Approach to Statement-Level Metadata in RDF.**" In Proc. of AMW 2017. LINKÖPING<br>UNIVERSITY

[4] Olaf Hartig: "Reconciliation of RDF\* and Property Graphs." In abs/1409.3288, 2014

![](_page_16_Figure_1.jpeg)

![](_page_16_Picture_2.jpeg)

- every node with its label  $\rightarrow$  ordinary triple
- every node property  $\rightarrow$  ordinary triple
- every edge (incl. its label)  $\rightarrow$  ordinary triple

RDF\*

Graph

• every node property  $\rightarrow$  nested triple

@prefix rdfs: <http://www.w3.org/2000/01/rdf-schema#> . @prefix p: <http://example.org/property/> . @prefix r: <http://example.org/relationship/> .

- \_:b1 rdfs:label "Kubrick" .
- \_:b1 p:name "Stanley Kubrick" .
- \_:b1 p:birthyear 1928 .
- \_:b2 rdfs:label "Welles" .
- \_:b2 p:name "Orson Welles" .
- \_:b2 r:mentioned \_:b1 .

 $\lt$   $\lt$   $:$  b1 r:influencedBy  $:$  b2  $\gt$   $\gt$  p:certainty 0.8 .

![](_page_17_Figure_13.jpeg)

- every node with its label  $\rightarrow$  ordinary triple
- every node property  $\rightarrow$  ordinary triple
- every edge (incl. its label)  $\rightarrow$  ordinary triple

RDF\*

Graph

• every node property  $\rightarrow$  nested triple

@prefix rdfs: <http://www.w3.org/2000/01/rdf-schema#> . @prefix p: <http://example.org/property/> . @prefix r: <http://example.org/relationship/> .

![](_page_18_Figure_6.jpeg)

- \_:b1 p:name "Stanley Kubrick" .
- \_:b1 p:birthyear 1928 .
- \_:b2 rdfs:label "Welles" .
- \_:b2 p:name "Orson Welles" .
- \_:b2 r:mentioned \_:b1 .

Foundations to Contract Property Contract Property Graphs using SPARCH – Olaf Hartig  $\omega$ olafhartig 19  $\lt$   $\lt$   $:$  b1 r:influencedBy  $:$  b2  $\gt$   $\gt$  p:certainty 0.8 .

![](_page_18_Figure_13.jpeg)

- every node with its label  $\rightarrow$  ordinary triple
- every node property  $\rightarrow$  ordinary triple
- every edge (incl. its label)  $\rightarrow$  ordinary triple

RDF\*

Graph

• every node property  $\rightarrow$  nested triple

@prefix rdfs: <http://www.w3.org/2000/01/rdf-schema#> . @prefix p: <http://example.org/property/> . @prefix r: <http://example.org/relationship/> .

![](_page_19_Figure_6.jpeg)

- \_:b1 p:name "Stanley Kubrick" .
- \_:b1 p:birthyear 1928 .
- \_:b2 rdfs:label "Welles" .
- \_:b2 p:name "Orson Welles" .
- \_:b2 r:mentioned \_:b1 .

Foundations to Construct Property Constructions (Constructions de Constructions de Constructions de Constructions de Constructions de Constructions de Constructions de Constructions de Constructions de Constructions de Con  $\lt$   $\lt$   $:$  b1 r:influencedBy  $:$  b2  $\gt$   $\gt$  p:certainty 0.8 .

![](_page_19_Figure_13.jpeg)

![](_page_20_Figure_0.jpeg)

- every node with its label  $\rightarrow$  ordinary triple
- every node property  $\rightarrow$  ordinary triple
- every edge (incl. its label)  $\rightarrow$  ordinary triple

RDF\*

Graph

every node property  $\rightarrow$  nested triple

@prefix rdfs: <http://www.w3.org/2000/01/rdf-schema#> . @prefix p: <http://example.org/property/> . @prefix r: <http://example.org/relationship/> .

- \_:b1 rdfs:label "Kubrick" .
- \_:b1 p:name "Stanley Kubrick" .
- \_:b1 p:birthyear 1928 .
- \_:b2 rdfs:label "Welles" .
- \_:b2 p:name "Orson Welles" .
- \_:b2 r:mentioned \_:b1 .

Foundations to Australian Control Property Company Company – Olaf Hartig @olafhartig @olafhartig 22  $<<$  :b1 r:influencedBy :b2 >> p:certainty 0.8.

![](_page_21_Figure_13.jpeg)

# Mapping is User-Configurable

- node mapping (injective, to bnodes/IRIs)
- node label predicate (IRI)
- node label mapping (injective, to IRIs/literals)

RDF\*

Graph

- edge label mapping (injective, to IRIs)
- property name mapping (injective, to IRIs)

@prefix rdfs: <http://www.w3.org/2000/01/rdf-schema#> . @prefix p: <http://example.org/property/> . @prefix r: <http://example.org/relationship/> .

- \_:b1 rdfs:label "Kubrick" .
- \_:b1 p:name "Stanley Kubrick" .
- \_:b1 p:birthyear 1928 .
- \_:b2 rdfs:label "Welles" .
- \_:b2 p:name "Orson Welles" .
- \_:b2 r:mentioned \_:b1 .

<< \_:b1 r:influencedBy \_:b2 >> p:certainty 0.8 .

![](_page_22_Figure_14.jpeg)

![](_page_23_Figure_0.jpeg)

![](_page_24_Figure_0.jpeg)

![](_page_25_Figure_0.jpeg)

![](_page_26_Figure_0.jpeg)

![](_page_27_Figure_0.jpeg)

### Properties of the Mapping

**Note 1:** the mapping is *linear* (for all possible configurations)

 i.e., for every LPG *g*, the size of the resulting RDF\* graph is linear in the size of *g*

![](_page_28_Figure_3.jpeg)

![](_page_28_Picture_4.jpeg)

# Properties of the Mapping (cont'd)

**Proposition 1:***†* for all *edge-unique* LPGs, the mapping is *information preserving* (for all possible configurations)

![](_page_29_Figure_2.jpeg)

*†* for formal statement and proof sketch, see paper

![](_page_29_Picture_4.jpeg)

# Properties of the Mapping (cont'd)

**Proposition 1:***†* for all *edge-unique* LPGs, the mapping is *information preserving* (for all possible configurations)

![](_page_30_Figure_2.jpeg)

*†* for formal statement and proof sketch, see paper

![](_page_30_Picture_4.jpeg)

# Query the RDF\* Representation of an LPG

![](_page_31_Figure_1.jpeg)

![](_page_31_Picture_2.jpeg)

### Query an RDF Representation of an LPG

![](_page_32_Figure_1.jpeg)

![](_page_32_Picture_2.jpeg)

### LPG-based Query Semantics for SPARQL\*

![](_page_33_Figure_1.jpeg)

![](_page_33_Picture_2.jpeg)

### Property of this Query Semantics

![](_page_34_Figure_1.jpeg)

*†* for formal statement and proof sketch, see paper

![](_page_34_Picture_3.jpeg)

### Take Away

- User-configurable direct LPG-to-RDF\* mapping – information preserving (for edge-unique LPGs)
- User-configurable semantics for SPARQL\* directly over LPGs
	- coincides with the RDF\*-based semantics

![](_page_35_Picture_4.jpeg)

![](_page_35_Picture_5.jpeg)

www.liu.se

![](_page_36_Picture_1.jpeg)